## Systems Biology, Digital Twins, and AI – overview of the core concepts

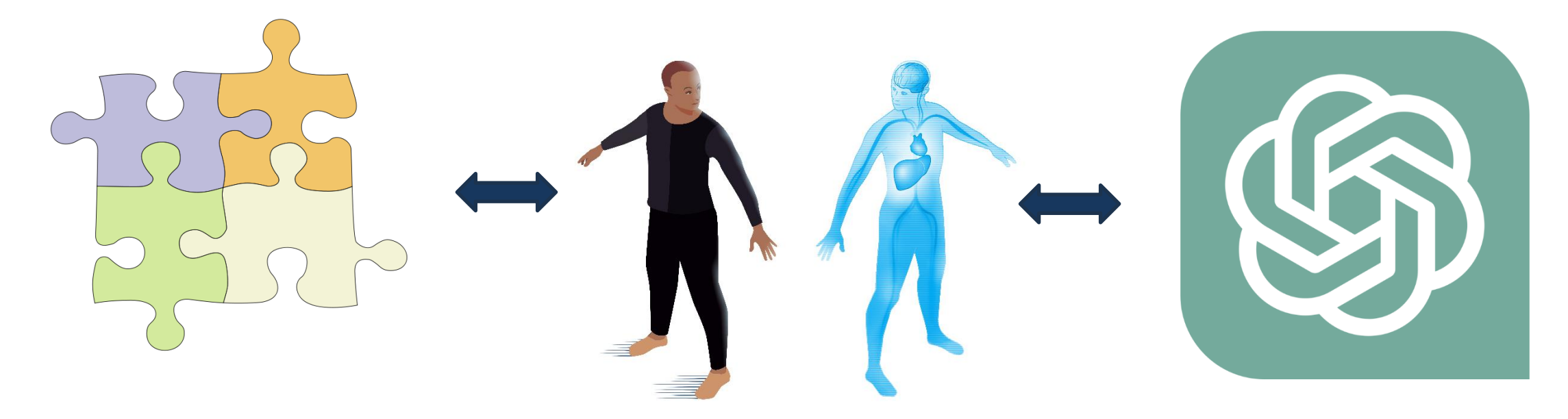

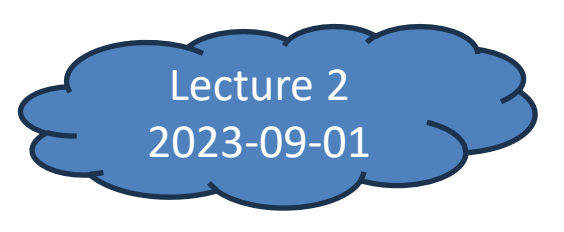

Gunnar Cedersund, Biomedical Engineering (IMT)

# Overview of this lecture

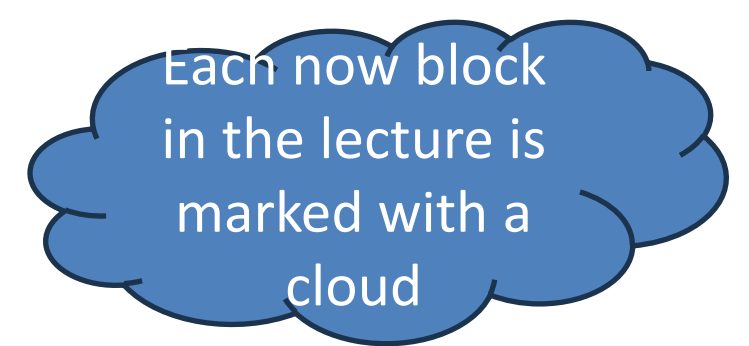

- Systems biology and various formalisms for model formulation (block 1)
- Hands-on example with formulation of biochemical models
- Remaining blocks in the course:
- Adding data, and estimation parameters and predictions with uncertainty
- Integrating models into a personalized digital twin model
- Hybrid models and AI

#### Systems biology is the art of integrating pieces of knowledge into useful models

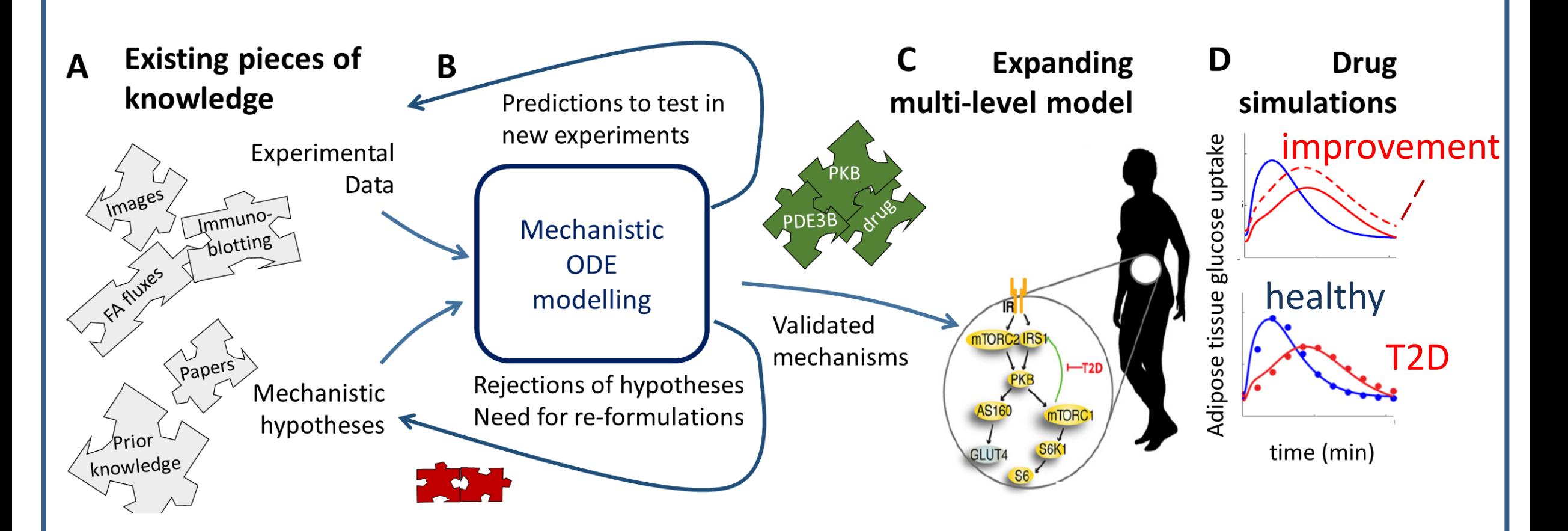

Mechanistic insights (systems biology)

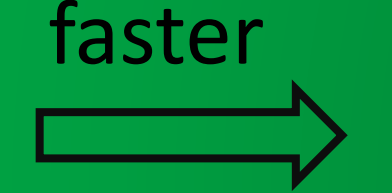

Making a difference (companies, eHealth)

*Overview of our digital twins*

Immunology and the X-HiDE consortium

A realistic brain and face – Catalyst project

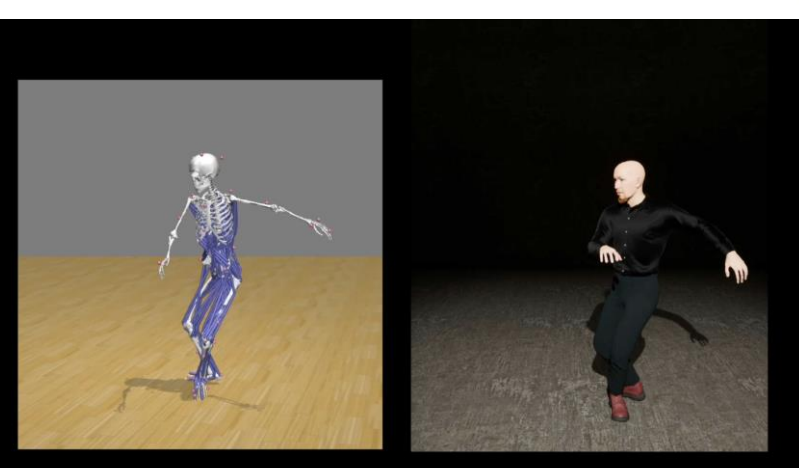

Cellular processes in

fat and liver tissue

Exercise, yoga and biomechanics

Blood flow and blood pressure, based on advanced MRI

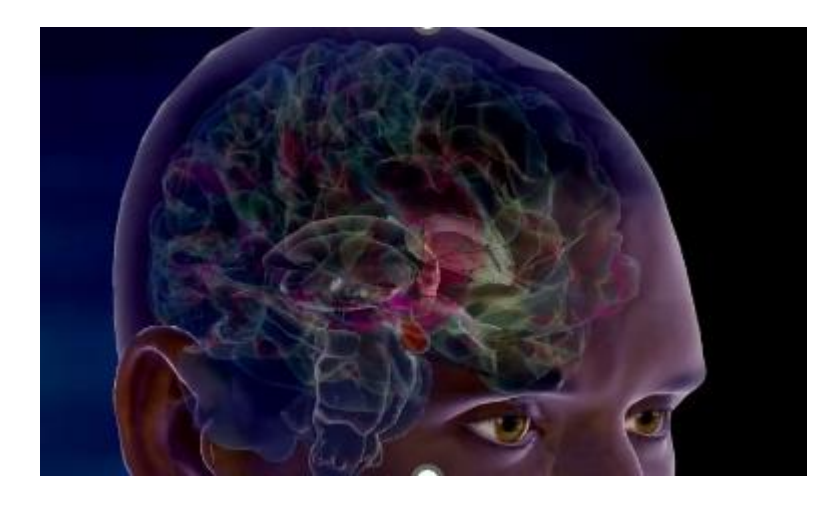

### Brain and head models

- This example is from the commercial application by Soul Machines
- This is already used at e.g. airports, to dispense information in a more human-like way
- The language part is driven by a language-based AI (similar to ChatGPT)
- Some versions of this software has a learning component, where different functions are driven by different machine-learning neural network, corresponding to different brain areas
- On top of this, the face is driven by a biomechanical model, incorporating all of the models underlying the facial movements
- There are good Ted Talks and youtube videos which give more details

#### Neuronal network models

- Each node in these type of networks describe the electrophysiology of a neuron or nerve cell
- The architecture is based on the real anatomical layout of the cells, in a region of the brain
- These simulations are typically done in GUIbased software packages such as NEURON, where one does not explicitly formulate all equations
- The basic equations for each cell are based on the famous Hodgkin Huxley equations (analysed in computer lab)

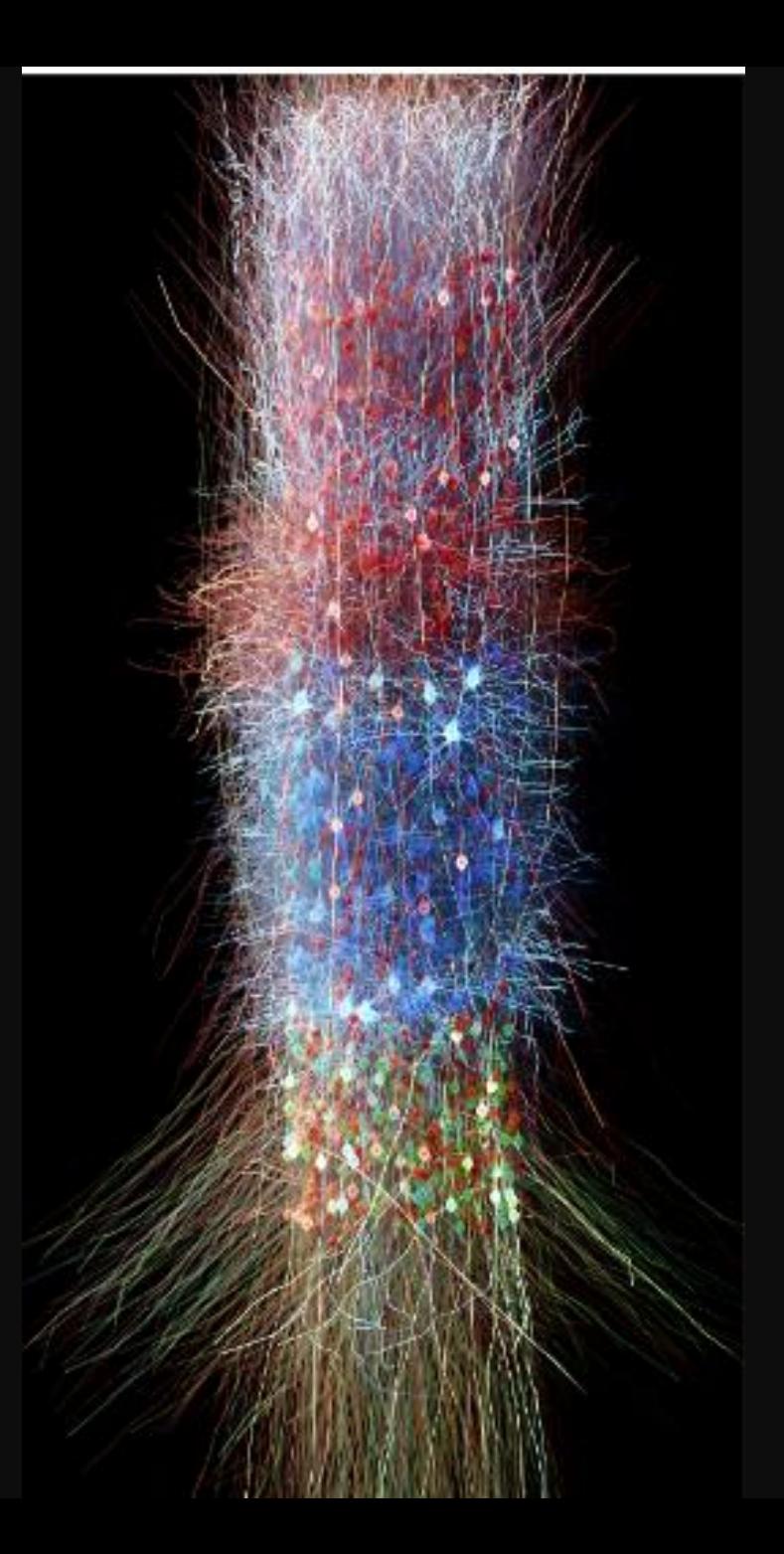

## Hodgkin-Huxley model

(describing the electrophysiology of a cell, understood as an electric circuit)

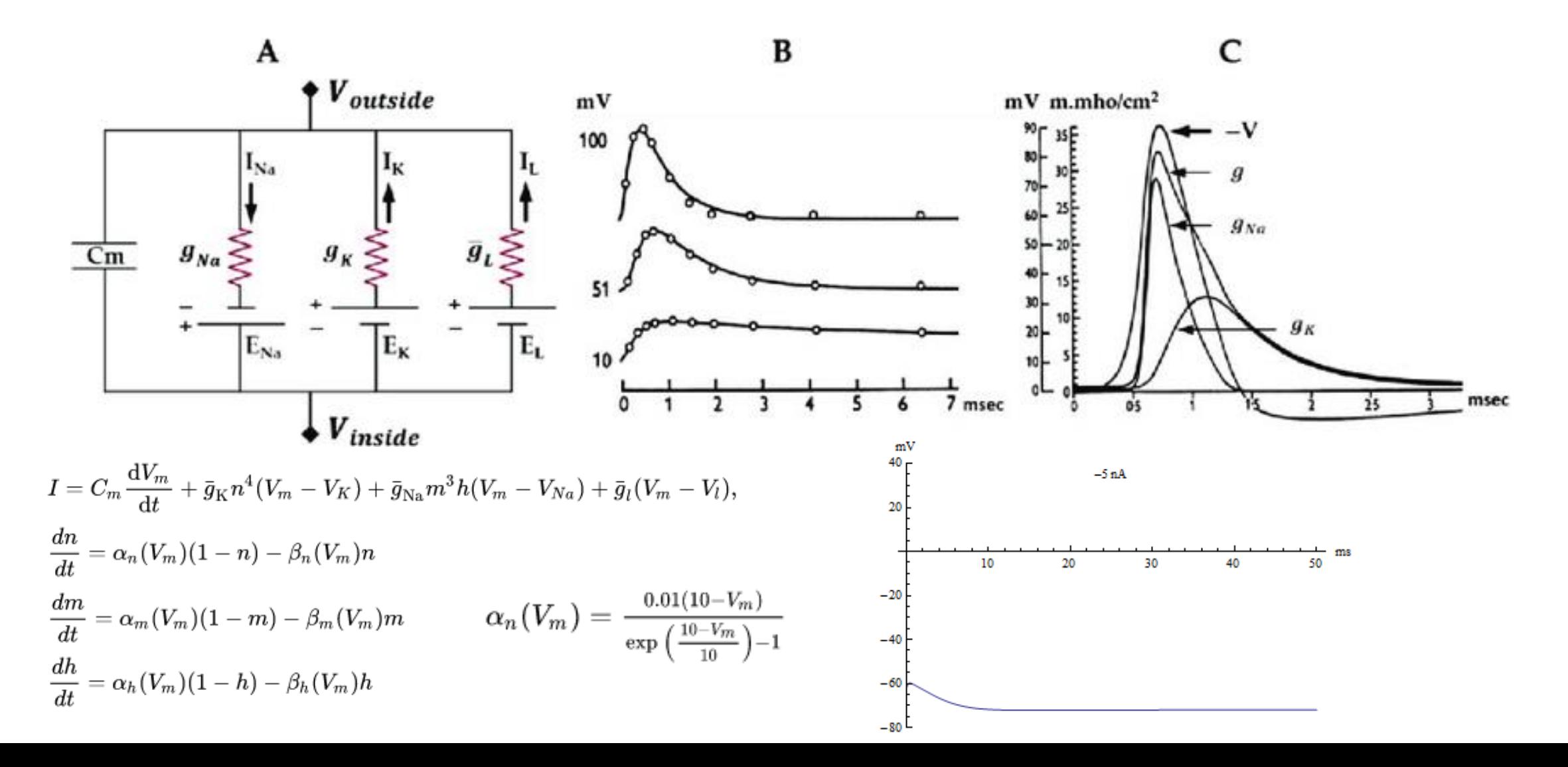

# Blood flow models

- The most detailed way of simulating blood flow is to use the Navier Stokes equation
- This is based on partial differential equations, giving time-varying 3D-simulations, as seen in the animation
- These equations are solved in e.g. FEniCS, and take a long time
- A simpler and faster approach, more suitable to parameter estimation, is to study the simplified Windkessel equations (studied in computer lab)

#### Electric circuits to formulate blood flow models Differential-Algebraic equations (DAEs)

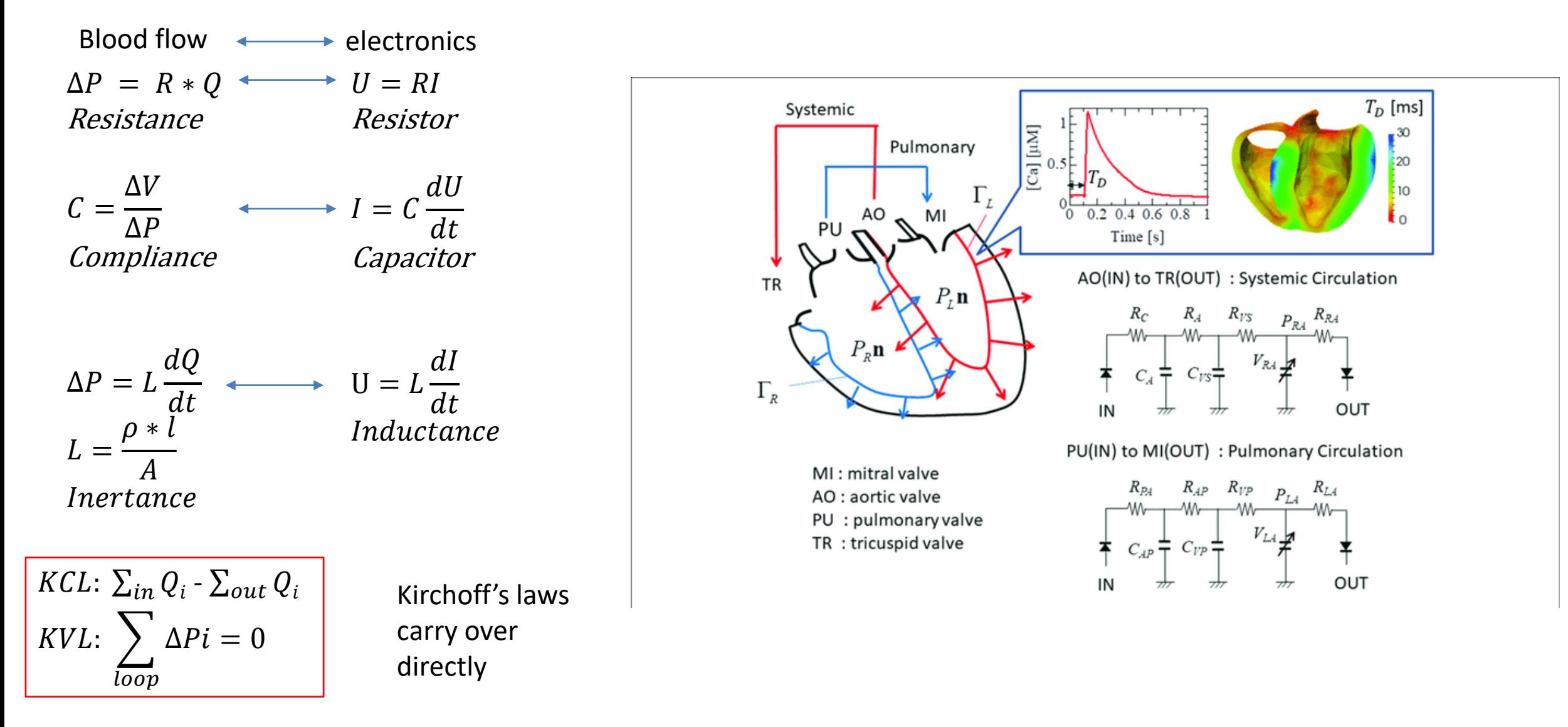

## Biomechanical models

By defining which joints to include in the body, you create a system of interconnected biomechanical equations, each given by Newton's laws

Each sub-system has local coordinates, and you therefore usually do not formulate the equations by hand, but using e.g. OpenSim

The models can be used to e.g. analyse motion-capture data

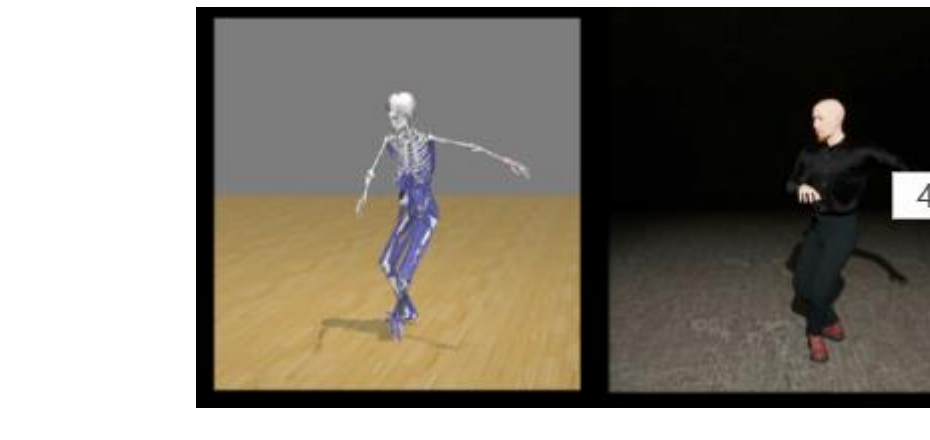

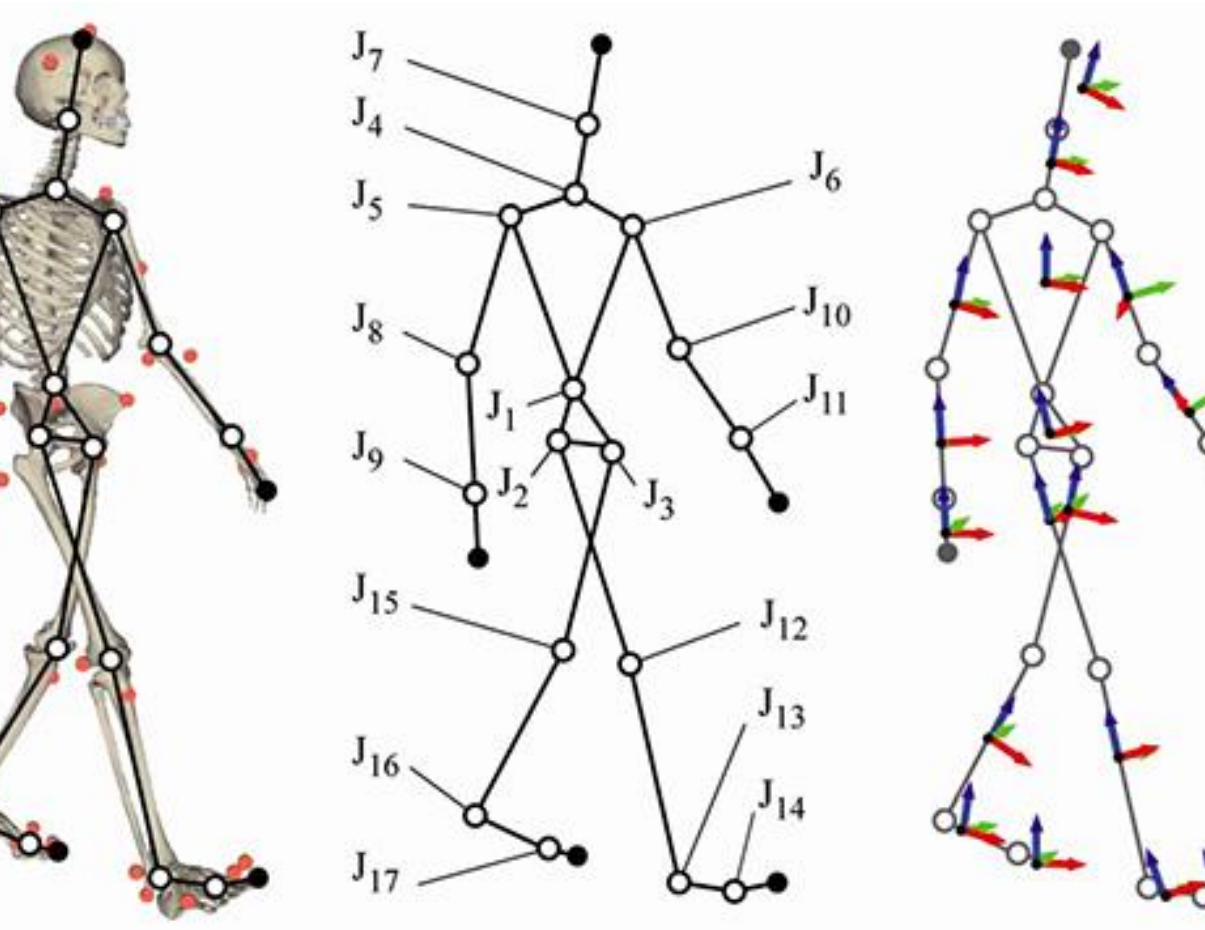

## Biochemically based models

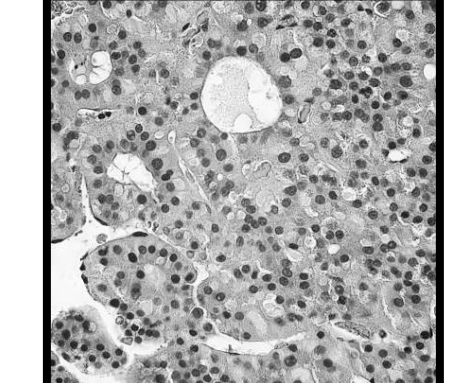

- Models that are based on reactions can be described using basic principles from biochemistry
- Each reaction is assumed to be governed by a kinetic rate expression
- The rate of change for each substance is given by the sum of the ingoing reactions minus the sum of the outgoing reactions
- Remember: you need to compensate for the stoichiometry and the volumes (if you have transport between different compartments)

### Model formulation, reaction-based

$$
\frac{v_j}{\sqrt{2}} \dots + N_{ij} S_i + \dots \quad (N_{ij} > 0)
$$

…+  $N_{ij}S_i + ...$ 

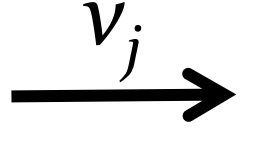

 $(N_{ij} < 0)$ 

 $[\dot{S}_i] = f(x, p) = \sum_j N_{ij} v_j$ 

### Model formulation, reaction-based

$$
N_1S_1 + N_2S_2 + \dots N_rS_r \rightarrow products
$$

**Mass-action kinetics** 

$$
v = k \prod_{i=1}^{r} [S_i]^{N_i}
$$

Michaelis-Menten kinetics (
$$
|N_i|
$$
 = 1, for all i):  $v = V_{\text{max}} \cdot \prod_{i=1}^r \frac{[S_i]}{K_{\text{M},i} + [S_i]}$ 

$$
\text{Hill-kinetics } (|N_i| = 1 \text{, for all i):} \qquad v = V_{\text{max}} \cdot \prod_{i=1}^r \frac{[S_i]^{h_i}}{K_{\text{M,i}}^{h_i} + [S_i]^{h_i}}
$$

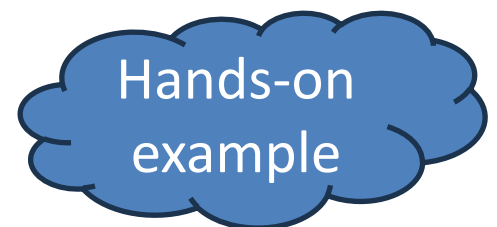

# Write the state-space form of

3. The resulting ODEs are  $\dot{x}_1 = -v1$  $\dot{x}_2 = v_1 - v_2$  $\dot{x}_3 = -v_2$ 1. The states are  $x_1=#X$ ,  $x_2=#Y$ ,  $x_3=#Z$ 2. The reaction rates are  $v_1=V_{\text{max}}x_1u/(K_M+u)$  (saturated w.r.t. u but not w.r.t  $\mathsf{x}_{\mathfrak{1}}$ );  $v_2 = k_2 x_2 x_3$  (mass action kinetics)

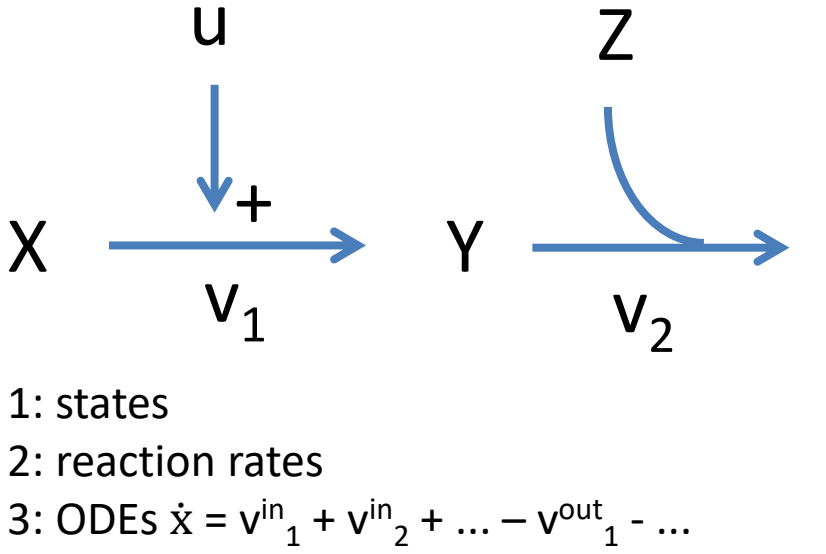

4: 
$$
\hat{y}
$$
 equation

5. 
$$
p = (p_x, x_0, p_y)
$$
 values

4. We assume that we can measure the rate of the second reaction times an unknown constant, i.e.  $\widehat{y}$ = k<sub>y</sub> v<sub>2</sub> 5. Parameter values  $p = (p_x, x_0, p_y)$  =  $(V_{max}$ , $K_{M}$ , $k_{2}$ , $x_{1}(0)$ , $x_{2}(0)$ , $x_{3}(0)$ ,  $k_{y}(0)$  = (1,2,3,4,5,6,7)

#### Don't forget – if you transport between different compartment with different volumes, the volumes will appear in the equations

$$
\frac{dNG_{m,lier}(t)}{dt} = G_d(t) + V_{hep} \cdot EGP - V_{hep} \left( E_{G0} + S_I(t) \cdot \frac{NI_{m,lier}(t)}{V_{m,lier}} \right) \frac{NG_{m,lier}(t)}{V_{m,lier}} + Q \cdot \frac{NG_{m,islets}(t)}{V_{m,islets}} - Q
$$
\n
$$
\cdot \frac{NG_{m,lier}(t)}{V_{m,lier}} \ (mmol/h)
$$

There are many different ways to do this, check carefully that your method is consistent with itself in all places!

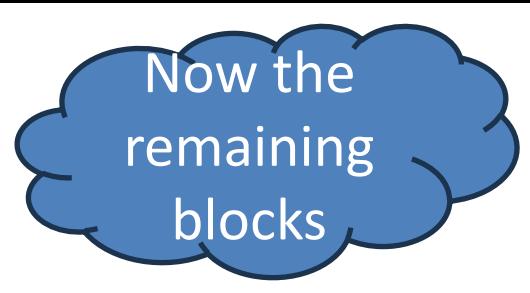

# The four blocks of material

- Formalisms for model formulation and nonlinear dynamical systems
- Parameter estimation and model uncertainty
- Nonlinear mixed-effects modelling, and applications in drug development and personalized medicine
- Hybrid models, machine learning, and digital twins

#### To estimate the parameters, we use the inputs and output data

- The inputs  $u$  may vary over time, and are typically known
- The inputs are what you do to the system (e.g. add insulin or some other stimulation)
- The inputs are not affected by what happens in the system
- The measured outputs y are often varying over time and form a given set of values, independent of the model
- The simulated outputs  $\hat{y}$  depend on the parameters

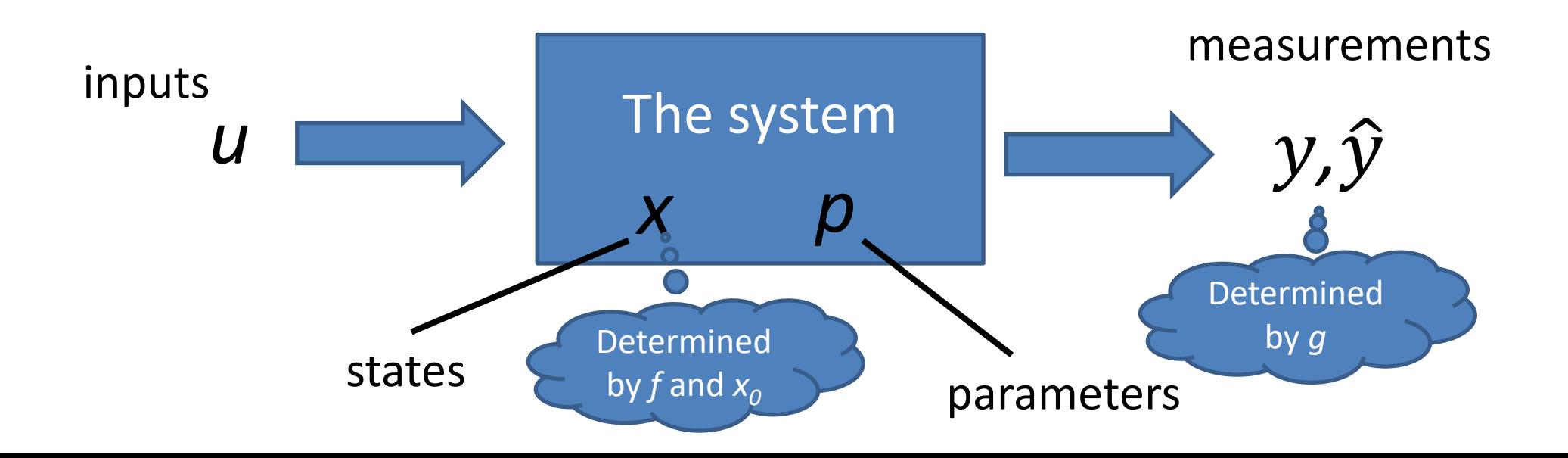

In the standard state-space description of a model

$$
\frac{dx}{dt} = \dot{x} = f(x, p_x, u)
$$
  

$$
x(t = 0) = x(0) = x_0
$$
  

$$
\hat{y} = g(x, p_x, p_y, u)
$$

The inputs are given by  $u$ 

The *measured* outputs are given by y

The simulated outputs are given by  $\widehat{y}$ 

The *residuals r* describe the difference between measured and simulated outputs.

We sum up (square of) all residuals, weigh them with the uncertainty of each datapoint, to get the *average agreement* between data and model.

The parameter estimation then seeks to *maximize this agreement*

## Basic relationships

• Residuals are given by the difference between simulated and experimental values at each time point

$$
\varepsilon(t,p) := y(t) - \widehat{y}(t,p)
$$

• The sum of the squared residuals form the basis for the least squares cost function

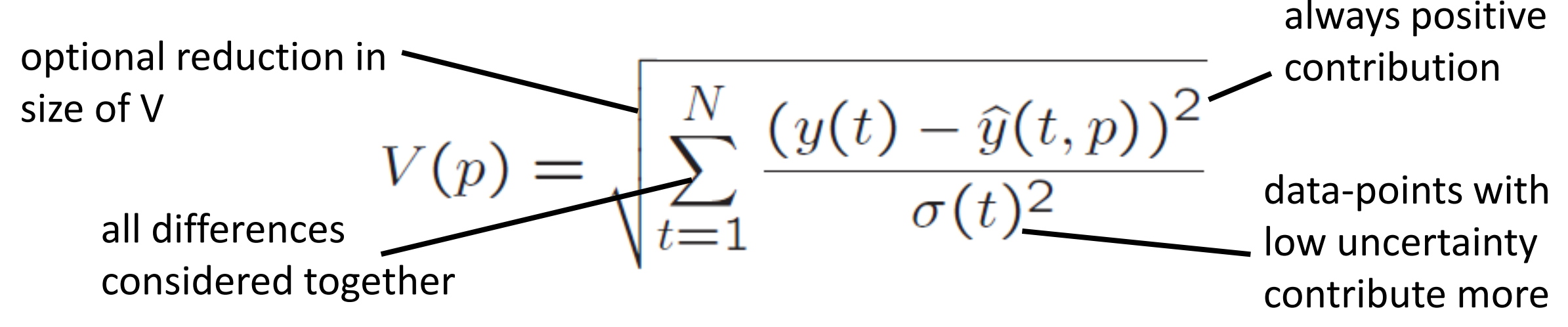

## We will learn

- Various approaches to the optimization step
- How to deal with the fact that the optimum often is not well-determined, i.e. there are many parameter sets that give the same agreement with data
- Approaches to find the uncertainty of predictions: Monte Carlo Sampling, Profile Likelihood, etc

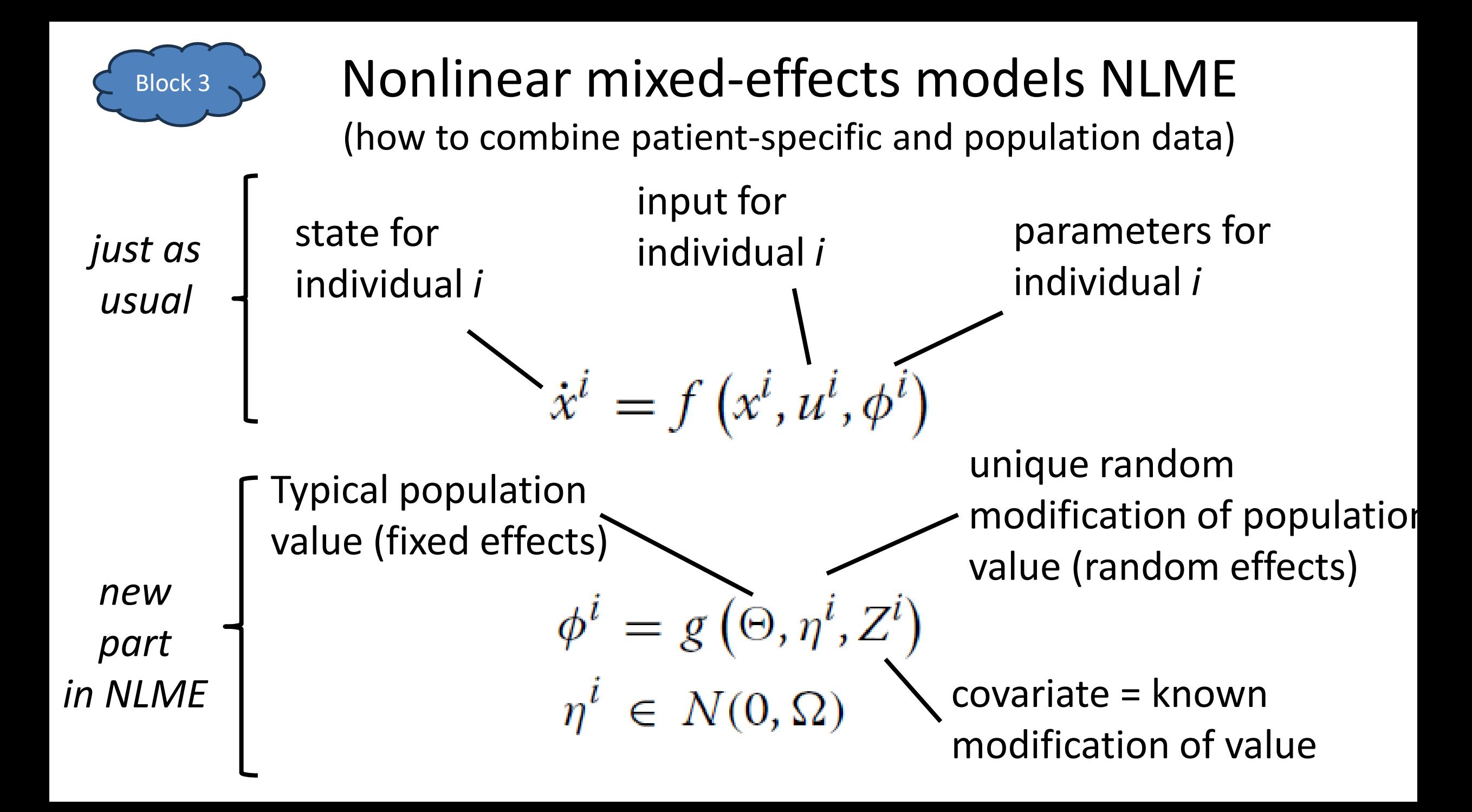

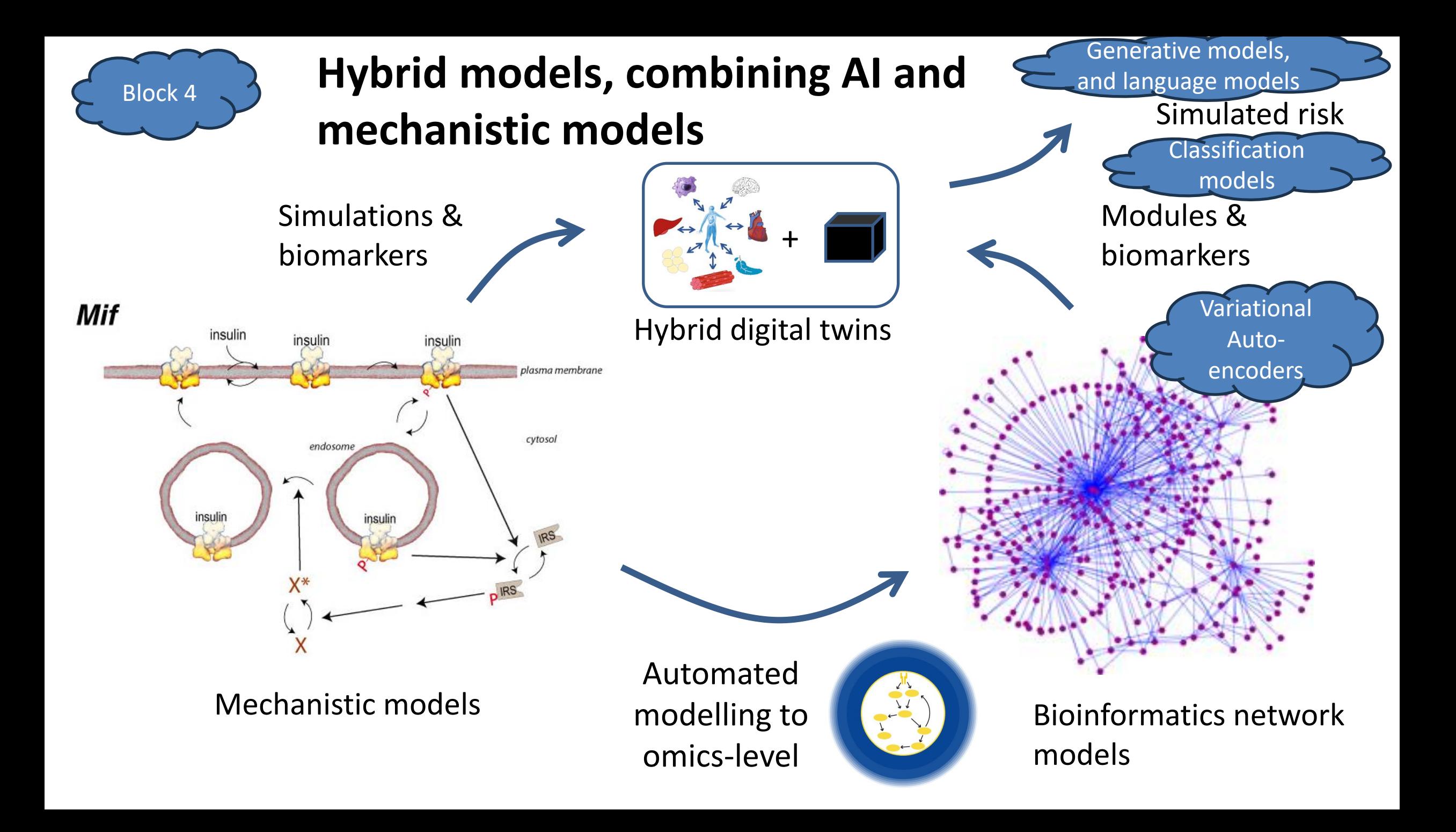